## **ZARZADZENIE NR 22/07** WÓJTA GMINY CHEŁMŻA

z dnia 26 kwietnia 2007 r.

## zmieniające budżet Gminy Chełmża na 2007 rok.

Na podstawie art. 30 ust. 2 pkt 4 ustawy z 8 marca 1990r. o samorządzie gminnym (Dz. U. z 2001 r. Nr 142, poz. 1591, z 2002r. Nr 23, poz. 220, Nr 62, poz. 558, Nr 113, poz. 984, Nr 153, poz. 1271 i Nr 214, poz. 1806, z 2003 r. Nr 80, poz. 717 i Nr 162, poz. 1568, z 2004 r. Nr 102, poz. 1055 i Nr 116, poz. 1203, z 2005 r. Nr 172, poz. 1441 oraz z 2006 r. Nr 17, poz. 128 i Nr 181, poz. 1337), art. 188 ust. 2 pkt 1, art.195 ust.2, ustawy z dnia 23 czerwca 2005 roku o finansach publicznych (Dz. U. Nr 249, poz. 2104 i Nr 169, poz. 1420 oraz z 2006r. Nr 45, poz.319, Nr 104, poz. 708, Nr 170, poz. 1217 i 1218 i Nr 187, poz. 1381), § 19 ust. 1 Uchwały Nr III/16/06 Rady Gminy Chełmża z dnia 20 grudnia 2006r. w sprawie uchwalania budżetu Gminy Chełmża na 2007r. zarządzam, co następuje:

§ 1. W budżecie Gminy Chełmża na 2007 rok uchwalonym uchwałą Nr III/16/06 Rady Gminy Chełmża z dnia 20 grudnia 2006 r. zmienionym:

Uchwałą nr VII/25/07 z dnia 23 lutego 2007 r.

Uchwałą nr VIII/27/07 z dnia 16 marca 2007 r.

Uchwałą nr X/43/07 z dnia 23 kwietnia 2007 r.

Zarządzeniem Nr 1/07 z dnia 15 stycznia 2007 r.

Zarządzeniem Nr 8/07 z dnia 15 lutego 2007 r.

Zarzadzeniem Nr 12/07 z dnia 27 lutego.2007 r

Zarządzeniem Nr 17/07 z dnia 26 marca 2007 r.. wprowadza się zmiany:

2) w §3 w wydatkach 23.458.612 zł dokonuje się przeniesień planu na łączna kwote 7.350 zł w tym:

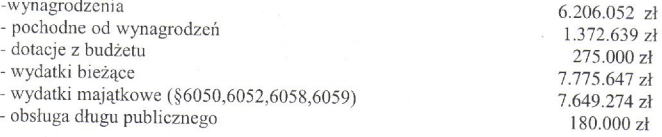

3) załącznik Nr 2 do budżetu - Plan wydatków budżetowych na 2007r. zmienia się jak w załączniku Nr 2 do zarzadzenia.

§ 2. Wykonanie zarządzenia powierza się Skarbnikowi Gminy.

§ 3. Zarządzenie wchodzi w życie z dniem wydania.

z up. WOJTA dr inż. Kazimierz Bober zastepca wólta

Załącznik Nr 2 do Zarządzenia Nr 22/07 Wójta Gminy Chełmża z dnia 26 kwietnia 2007r. w sprawie zmiany budżetu Gminy na rok 2007r.

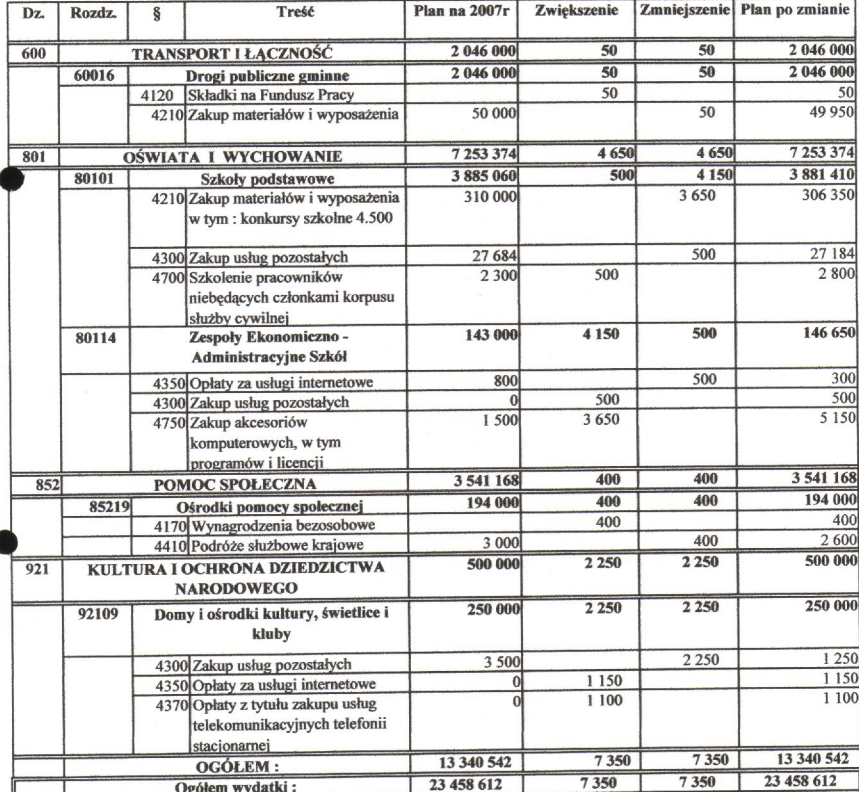

## Plan wydatków budżetowych na 2007 rok.

 $\frac{1}{4}$  up. WOJTA dr inż. Kazimierz Bober

## **UZASADNIENIE DO ZARZADZENIA 22/07** WÓJTA GMINY CHEŁMŻA

z dnia 26 kwietnia 2007 r

Dokonuje się przeniesienia planu wydatków budżetowych między paragrafami polegających na zwiekszeniu planu wydatków:

Rozd. 60016 – składek na fundusz pracy od umów zlecenie – 50 zł

rozd. 80101 - szkoleń pracowników nie będących członkami korpusu służby cywilnej - 500 zł

rozd. 80114 -zakupu komputera dla ZEAS w wys. 3.650 zł. Środki zostały przeniesione z rezerwy dot. zakupu materiałów w rozdziale 80101. Zakupu usług pozostałych  $-500$  zł

rozd. 85219 – wynagrodzeń bezosobowych – umowa zlecenie za sprzątanie biura –  $400 z<sub>i</sub>$ 

rozd. 92109 – opłat za usługi internetowe i telekomunikacyjne telefonii stacionarnej w świetlicach Kończewice i Bielczyny - 2.250 zł /opłaty związane są realizację programu Rzeczpospolita Internetowa/